## *Вырежьте эти карточки и раздайте их пользователям для системного телефона используется.* **Создайте собственное Краткое руководство с использованием изображений, содержащихся в папке "buttons\_PT".**

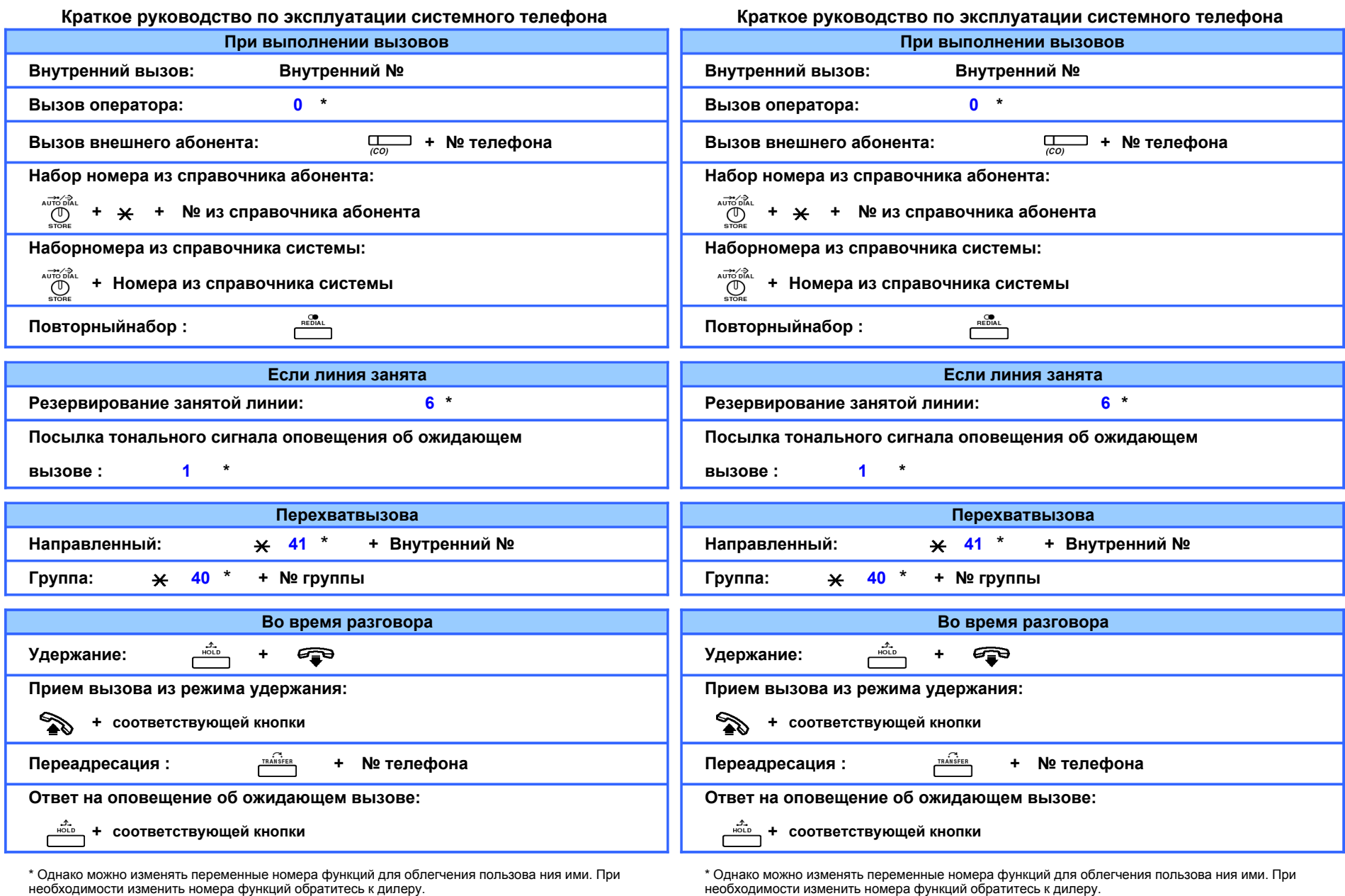

**Функции, часто использующиеся на аппарате внутренней** 

**линии**

**Функции, часто использующиеся на аппарате внутренней линии**

**PSQX2411ZA** KK0104MG0